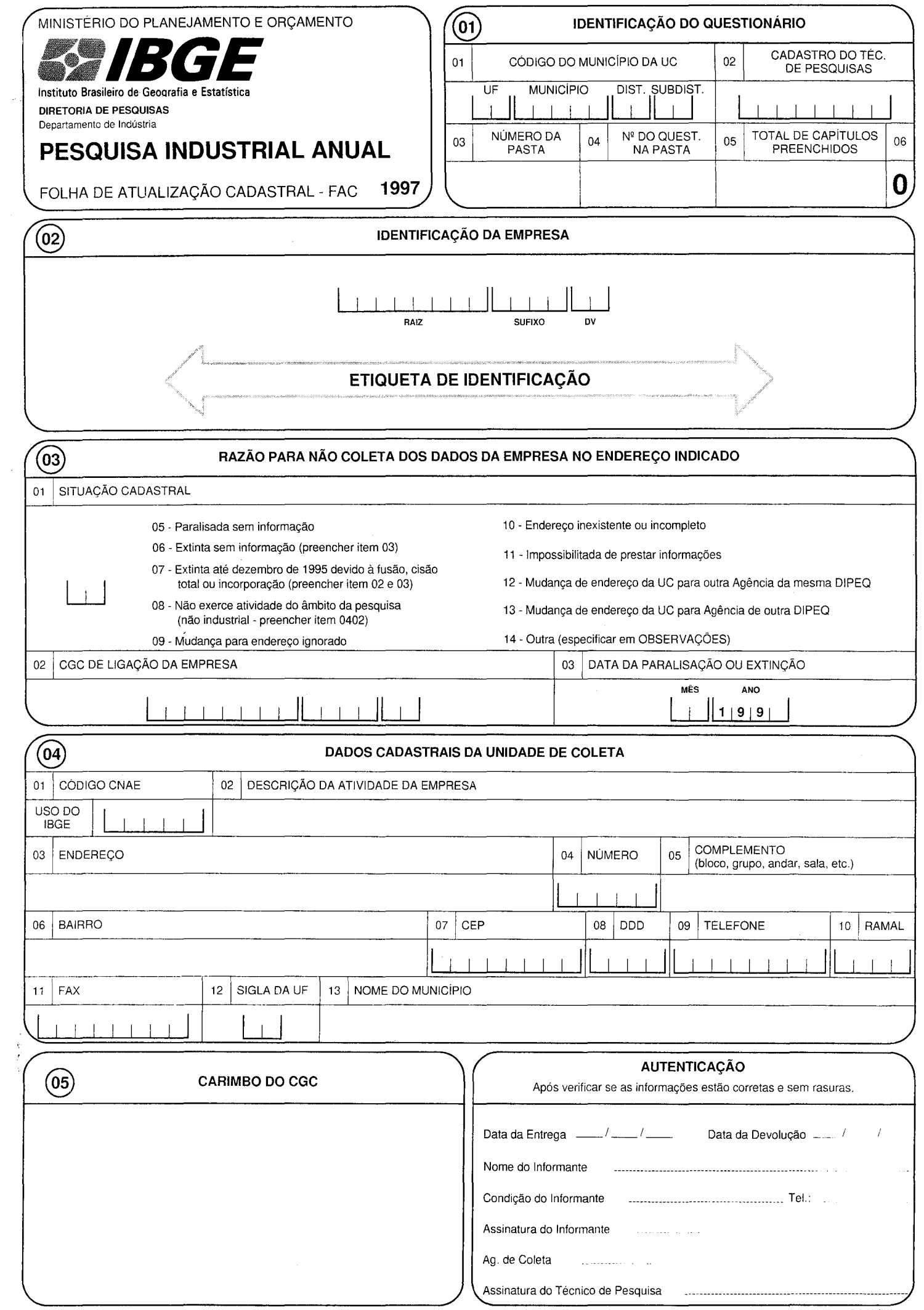

## **OBSERVAÇÕES**

## **FOLHA DE ATUALIZAÇÃO CADASTRAL· FAC**

## INSTRUÇÕES DE PREENCHIMENTO

A FAC é um dos instrumentos de atualização do Cadastro da Pesquisa Industrial Anual. Seu preenchimento deve ser efetuado pelo Técnico de Pesquisa do IBGE, de acordo com as instruções abaixo e, depois de preenchida, deve ser enviada imediatamente ao DEIND/DIPLA para serem realizadas as alterações no Cadastro da Pesquisa. Caso haja alguma informação adicional, registrá-la em OBSERVAÇÕES de forma clara e objetiva.

A FAC é um instrumento a ser aplicado à Empresa, caso esta esteja em uma situação de não coleta de questionário, por algum dos motivos listados. Neste caso de não coleta, a etiqueta com os dados pré-impressos da EMPRESA deve ser afixada na FAC.

## **Capítulo 03 - Razão da Não-Coleta:**

Item 01 - Situação Cadastral

Código 05: Paralisada sem informação no ano - enquadra-se nesta situação a empresa que interrompeu suas atividades, em caráter temporário, antes do ano de referência da pesquisa. Ao preencher este código, tornam-se obrigatórios o preenchimento do item 03 deste Capítulo e do Capítulo 05.

Código 06: Extinta sem informação - enquadra-se nesta situação a empresa que encerrou suas atividades, em caráter definitivo, em data anterior ao ano de referência da pesquisa. Ao preencher este código, torna-se obrigatório o preenchimento do item 03 deste Capítulo.

Código 07: Extinta até dezembro de 1996 devido à fusão. cisão total ou incorporação - enquadra-se nesta situação a empresa cujo o CGC, em virtude de fusão, cisão total ou incorporação, deixou de existir até 31-12-96. Ao preencher este código, tornam-se obrigatórios o preenchimento dos itens 02 e 03 deste Capítulo. Além disto, informar em OBSERVAÇÕES a razão social, o endereço e, se possível, a atividade da empresa surgida a partir desta transação.

CUIDADO: Se a extinção se deu durante o ano de referência da pesquisa - 1997 - tanto a empresa da etiqueta quanto a nova devem responder a questionários, e não recebem o instrumento FAC.

Código 08: Não exerce atividade do âmbito da pesquisa (não industrial) - preencher o item 02 do Capítulo 04, o Capítulo 05 e no campo de AUTENTICAÇÃO registrar o nome, a assinatura e o telefone do informante.

Código 09: Mudança para endereço ignorado - enquadra-se nesta situação a empresa não localizada no endereço da unidade de coleta da etiqueta. Tentar localizar esta empresa em qualquer outro endereço disponível - o da sede (quando diferente da unidade de coleta) ou outro de alguma UL - quando pertencer à mesma UF da agência. De qualquer maneira, em não sendo localizada a empresa, não preencher na FAC os Capítulos 04 e 05.

Código 10: Endereço inexistente ou incompleto - tentar localizar esta empresa em qualquer outro endereço disponível - o da sede (quando diferente da unidade de coleta) ou outro de alguma UL - quando pertencer à mesma UF da agência. De qualquer maneira, em não sendo localizada a empresa, não preencher na FAC os Capítulos 04 e 05.

Código 11 - Impossibilitada de prestar informações - enquadra-se nesta situação a empresa que não pode prestar informações devido à ocorrência de sinistro (incêndio, inundação, etc.) ou perda de documentos de controle da empresa. Declarar o motivo em OBSERVAÇÕES, preencher o Capítulo 05 e registrar o nome, a assinatura e o telefone do informante em AUTENTICAÇÃO.

Código 12 - Mudança de endereço da UC para Agência da mesma DIPEQ - preencher os itens 03 e 11 do Capítulo 04, a sigla da UF e o nome do município. Encaminhar a FAC e as etiquetas de identificação (não coladas) para a DIPEQ, que as enviará à nova Agência responsável pela coleta. Registrar o nome, cargo e telefone da pessoa para contato na empresa no campo OBSERVAÇÕES e os dados do responsável pela indicação da transferência da coleta em AUTENTICAÇÃO.

Código 13 - Mudança de endereço da UC para Agência de outra DIPEQ - preencher os itens 03 a 10 do Capítulo 04, a sigla da UF e o nome do município. Encaminhar a FAC à DIPEQ, que a enviará ao DEIND/DIPLA. Registrar o nome, cargo e telefone da pessoa para contato na empresa no campo OBSERVAÇÕES e os dados do responsável pela indicação da transferência da coleta em AUTENTICAÇÃO.

Código 14 - Outra - caso ocorra alguma situação de não-coleta dos dados não prevista anteriormente, esclarecê-la em OBSERVAÇÕES, e registrar o nome, a assinatura e o telefone do informante em AUTENTICAÇÃO, quando isto for possível.